## **Eingabebeispiele 1**

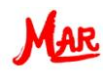

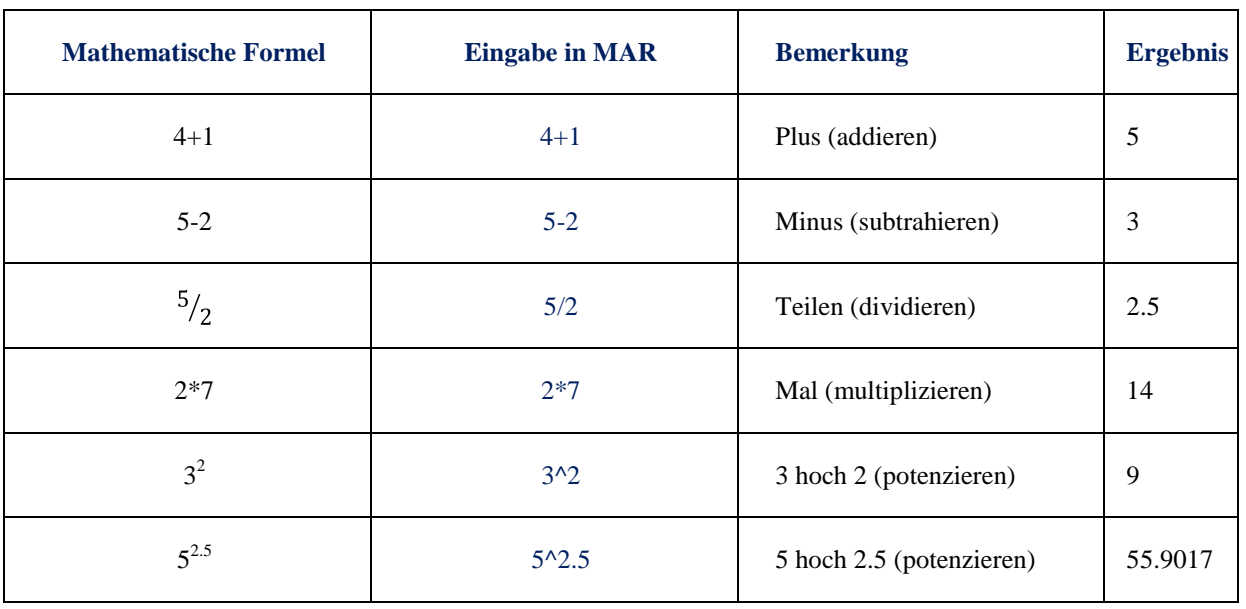

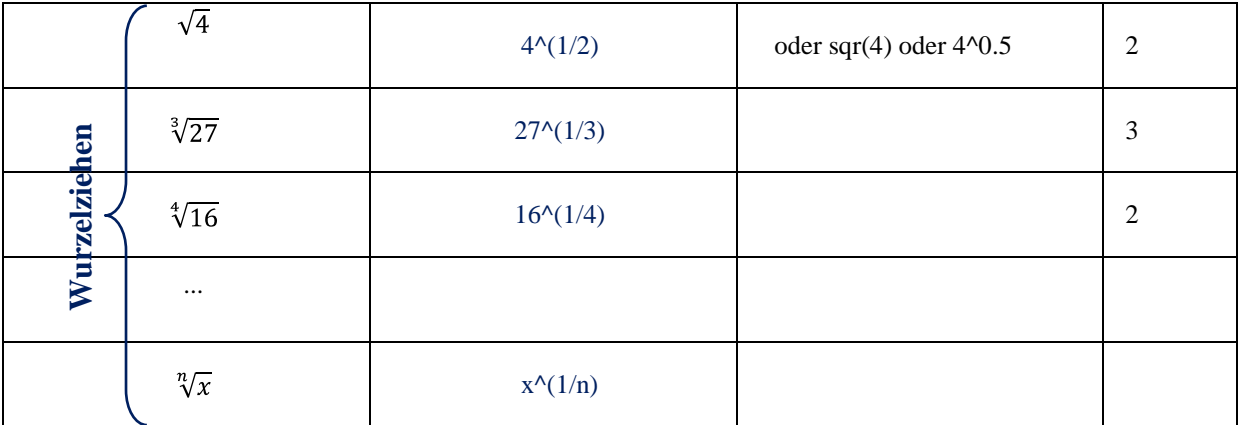

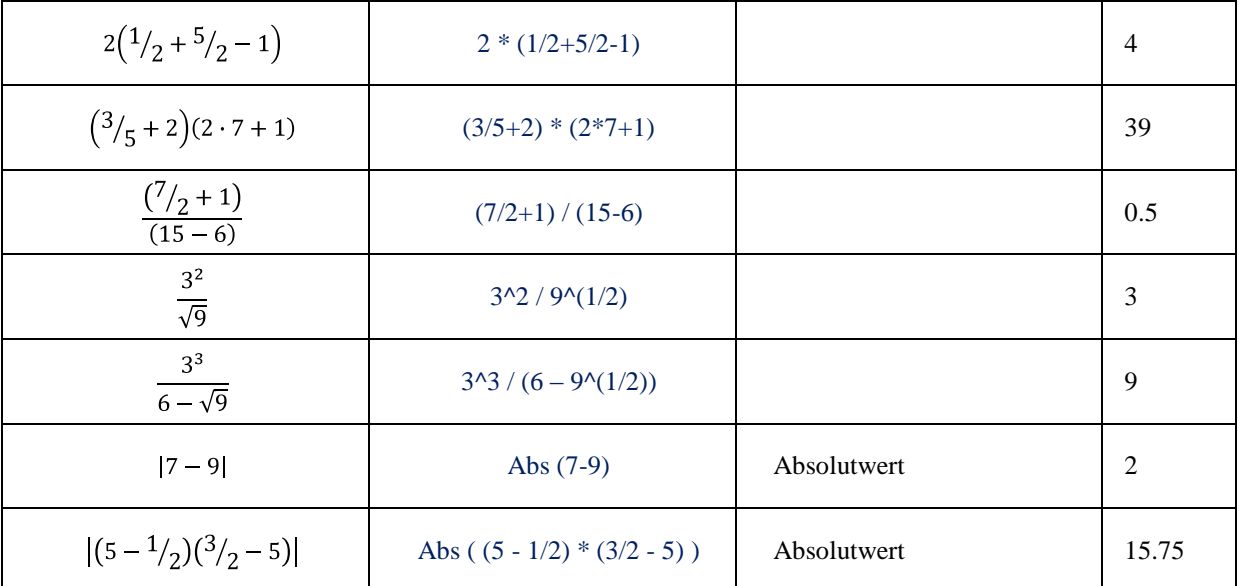